# **FreeNAS - Bug #34744**

# **Add -sec=sys to NFS when using Kerberos keytabs**

06/10/2018 05:37 AM - Mark Guzman

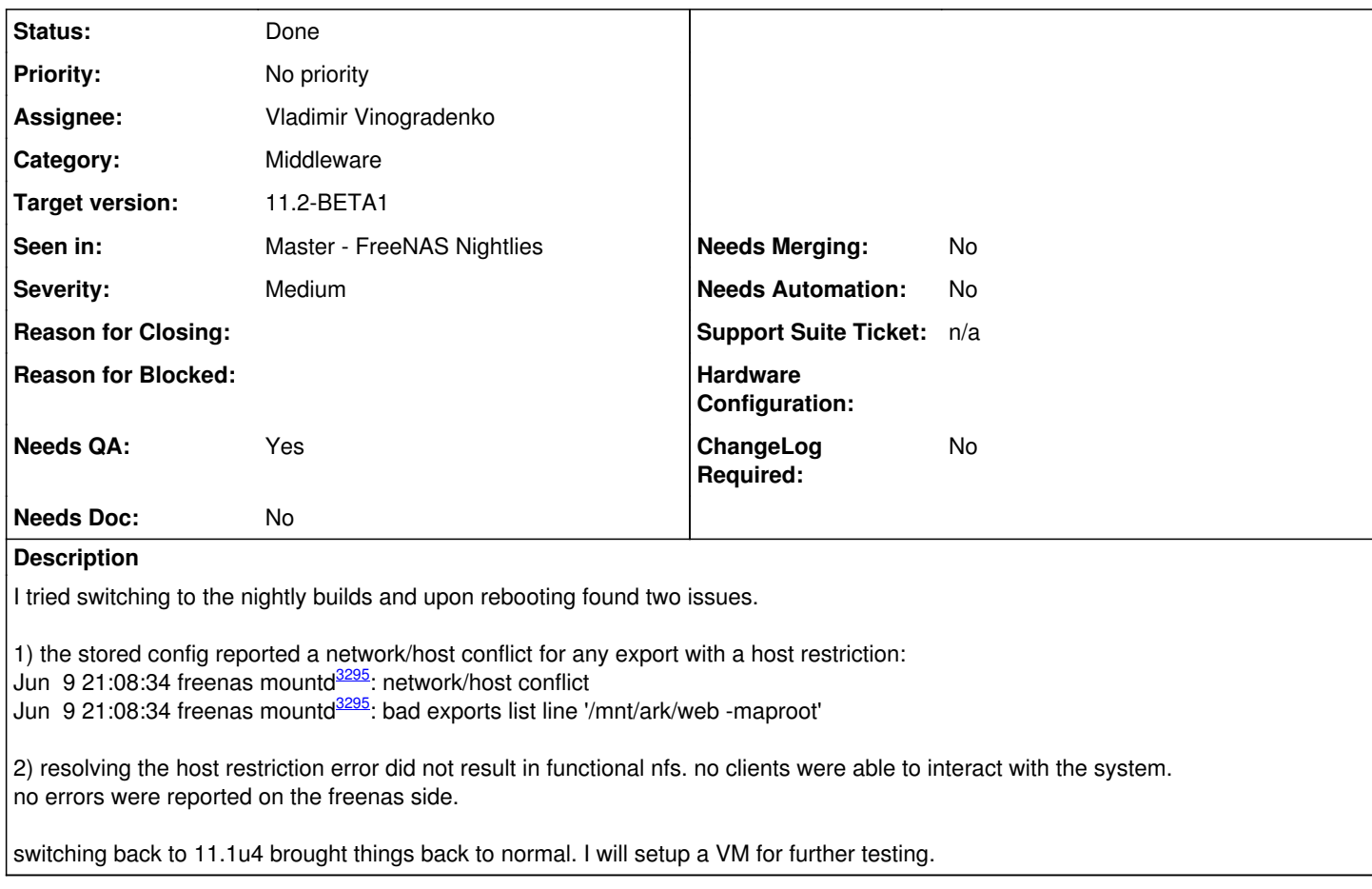

# **Associated revisions**

# **Revision e4521762 - 06/18/2018 12:05 PM - Vladimir Vinogradenko**

fix(nfs): add -sec=sys if we have kerberos keytabs

It was lost when porting sh -> python

Ticket: #34744

# **Revision 5ea1d589 - 06/19/2018 02:46 AM - Vladimir Vinogradenko**

fix(nfs): Fix invalid syntax for multiple networks

Ticket: #34744

# **Revision f3fedd84 - 06/22/2018 12:27 PM - Vladimir Vinogradenko**

fix(nfs): add -sec=sys if we have kerberos keytabs

It was lost when porting sh -> python

Ticket: #34744

### **Revision 9c2851e0 - 06/22/2018 12:27 PM - Vladimir Vinogradenko**

fix(nfs): Fix invalid syntax for multiple networks

Ticket: #34744

### **History**

#### **#1 - 06/11/2018 07:29 AM - Dru Lavigne**

*- Status changed from Unscreened to Blocked*

*- Private changed from No to Yes*

*- Reason for Blocked set to Need additional information from Author*

Mark: once you have a chance to test and reproduce, please attach a debug (System -> Advanced -> Save Debug) to this ticket.

#### **#2 - 06/15/2018 11:48 PM - Mark Guzman**

Tried the latest nightly. Similar issues. I've got things working at this point but there were a few issues to work around. It all looks to stem from the exports file construction. On first boot from a working 11.1u4:

Jun 16 02:16:32 freenas mountd[3064]: network/host conflict Jun 16 02:16:32 freenas mountd[3064]: bad exports list line '/mnt/ark/homes -alldirs -maproot'

## The file that leads to that looks like:

```
/mnt/ark/homes -alldirs -maproot="root":"wheel" -sec=sys -network 192.168.1.0/24 -network 10.0.1.0/24 -network
10.0.0.0/24 -network 192.168.14.0/24
```
Removing the network specs gets us further but I still can't mount from any nfsv4 clients. On linux clients I'm seeing error messages like:

NFS: state manager: check lease failed on NFSv4 server freenas with error 10016

#### According to the RFC this is telling the client we're not agreed on the security flavor

/// NFS4ERR\_WRONGSEC =  $10016$ , /\* wrong security flavor \*/

#### Looking at the exports file I noticed

V4: / -sec=krb5:krb5i:krb5p

#### Changing that to

V4: / -sec=sys

#### has mounts working.

I've tried adding back the network restrictions but as soon as I add more than one I get the "network/host conflict" error. This holds when the networks are directly connected and the freenas host has addresses assigned on them.

It's functional now and I plan on leaving it running this way to get the recent nfsv4 leak fixes. Let me know if there's any other debugging I can/should do.

## **#3 - 06/16/2018 08:00 AM - Mark Guzman**

I had to reboot because of [#31065](https://redmine.ixsystems.com/issues/31065) and I tried a few different things including removing the V4 line which did not work.

## **#4 - 06/17/2018 05:29 AM - Dru Lavigne**

Mark: please attach a debug to this ticket.

### **#5 - 06/17/2018 06:28 AM - Mark Guzman**

I just tried to do that and it resulted in a reboot (I assume due to [#31065\)](https://redmine.ixsystems.com/issues/31065). I'll send along the crash dump shortly and maybe the config dump from freenas-debug. Running all of the outputs doesn't seem viable.

# **#6 - 06/17/2018 10:48 AM - Mark Guzman**

*- File fndebug-postboot-20180617.tgz added*

I ran it post boot prior to editing the exports file so there were no nfs connections.

### **#7 - 06/18/2018 05:59 AM - Dru Lavigne**

*- Assignee changed from Release Council to Alexander Motin*

Sasha: this may or may not be a dupe of 31065.

## **#8 - 06/18/2018 06:17 AM - Dru Lavigne**

- *Status changed from Blocked to Unscreened*
- *Reason for Blocked deleted (Need additional information from Author)*

#### **#9 - 06/18/2018 06:59 AM - Mark Guzman**

This isn't related to [#31065,](https://redmine.ixsystems.com/issues/31065) I only reference it because that ticket causes crashes on this system. This looks to be limited to the code that generates /etc/exports and the addition of a default nfsv4 config line which supersedes and conflicts with the older nfsv3 definitions.

I'm not sure about the network mask behavior, at some point in the mountd history I think there was a limitation of one subnet mask.

# **#10 - 06/18/2018 10:41 AM - Mark Guzman**

Looking at the code I believe it's

[https://github.com/freenas/freenas/blob/7b9d1b84f90ecb8c3e7f6f47a657726e3e1698f5/src/middlewared/middlewared/etc\\_files/nfsd.py#L13](https://github.com/freenas/freenas/blob/7b9d1b84f90ecb8c3e7f6f47a657726e3e1698f5/src/middlewared/middlewared/etc_files/nfsd.py#L13) It looks like this was added about a month ago and assumes that anyone who has kerberos enabled for auth will want kerberized nfs.

## **#11 - 06/18/2018 12:01 PM - Alexander Motin**

*- Category changed from OS to Middleware*

*- Assignee changed from Alexander Motin to Vladimir Vinogradenko*

## **#12 - 06/18/2018 12:14 PM - Vladimir Vinogradenko**

*- Status changed from Unscreened to Ready for Testing*

# **#13 - 06/18/2018 02:02 PM - Dru Lavigne**

*- Needs Merging changed from Yes to No*

Master PR:<https://github.com/freenas/freenas/pull/1390>

# **#14 - 06/18/2018 02:03 PM - Dru Lavigne**

*- File deleted (fndebug-postboot-20180617.tgz)*

# **#15 - 06/18/2018 02:04 PM - Dru Lavigne**

- *Subject changed from nfs non-functional in nightlies to Add -sec=sys to NFS if when using Kerberos keytabs*
- *Needs Doc changed from Yes to No*

### **#16 - 06/18/2018 02:04 PM - Dru Lavigne**

*- Private changed from Yes to No*

## **#17 - 06/18/2018 02:39 PM - Alexander Motin**

I suspect that the patch could fix only the second part of the report, while multiple network may still be broken, since there was a behavior change while porting the code to middlewared, and I suspect that the new one is broken.

## **#18 - 06/19/2018 09:18 AM - Dru Lavigne**

Master PR for additional fix: <https://github.com/freenas/freenas/pull/1398>

## **#19 - 06/19/2018 12:11 PM - Dru Lavigne**

*- Target version changed from Backlog to 11.2-BETA1*

*- Seen in changed from 11.2-BETA1 to Master - FreeNAS Nightlies*

# **#20 - 06/21/2018 12:21 PM - Dru Lavigne**

*- Subject changed from Add -sec=sys to NFS if when using Kerberos keytabs to Add -sec=sys to NFS when using Kerberos keytabs*

### **#21 - 07/09/2018 08:28 AM - Dru Lavigne**

*- Status changed from Ready for Testing to Done*